# 計算量という考え方

名古屋高等学校 高1冬期進学講座 担当:数学科・情報科 中西渉

## 第1章 はじめに

#### 1.1 概要

コンピュータは人間と比べてはるかに高速の計算を行うが、だからといって どんな量の計算でもできるというわけではない。巨大なデータや数値の計算に は,やはりそれなりの時間がかかってしまう。少しでも高速に処理を済ませた いために,ハードウェアもソフトウェアも進歩を続けてきた。

しかし,何でも計算が速くできればいいというものではない。たとえば現代 の暗号は時間をかければ解けるのだが,そのために途方もない時間が必要にな るので暗号としての用が足せている。この場合は逆に計算量が小さくならない 保証を求めていることになる。

この講座では,実際に時間のかかる処理を体験・比較することで,計算量を 実感することを目標とする。

#### 1.2 準備

Webブラウザで筆者の個人サイトである[https://watayan.net](https://watayan.net/)の「過去の発 表資料」のページの一番上にある「計算量という考え方」の「プログラム一覧 のテキスト」を開きなさい。ここに使うプログラムのコードが書いてあるの で,打ち込むのが面倒ならここからコピーしなさい。

次にSpyderを起動して,新規ファイルを一つ作りなさい。そこにこれから プログラムを書いていく(あるいはコピーする)ことにする。この講座ではこ の1つのファイルだけを使い,中身を随時書き換えていく。

# 第2章 計算量

#### 2.1 時間計算量・空間計算量

計算量というと主に次の2つを考える。

- どれだけの時間がかかるか
- どれだけのメモリを使うか

前者を 時間計算量 ,後者を 空間計算量 という。たとえば40人のクラスで ばらばらに集めたプリントを,出席番号順に並べるときに次の2つの手順を考 えてみる。

- 1. プリントの束を上から順番に見ていって出席番号1のプリントを抜き出 して,裏向きにして隣に置く。次に同じように出席番号2のプリントを 抜き出し,出席番号3のプリントを抜き出し…これを最後まで繰り返 す。
- 2. 大きい机にプリント40枚分のスペースを用意して番号をつける。プリ ントの束の上から順に番号のところに置いていき,終わったら端から 順に集める。

1.の方法は場所を取らないが時間がかかり、逆に2.の方法は短時間で済むが 広い場所が必要になる。この例では,使う場所の広さが空間計算量,時間が時 間計算量に相当する。

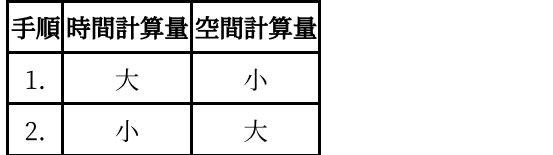

以下,この講座では時間計算量だけを考えるので,これを単に 計算量 とい うことにする。

#### 2.2 実行時間の計測

時間計算量を考えるためには,プログラムの実行時間を計測しなくてはいけ ない。といっても手作業では不正確なので,ここでは time モジュールの perf\_counter関数を用いることにする。これを処理の前と後で呼び出してそ

の差を計算することで、実行時間がわかる。具体的には次のようになる。

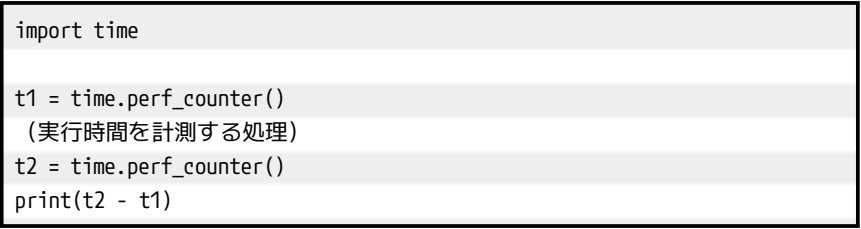

しかし「実行時間を計測する処理」を今後何度も書き換えることを考える と,それがプログラムの途中にあるのはわかりにくい。そこで次のプログラム で,f(N)の中身だけを書き換えることにしよう(最後の表示がごちゃごちゃし ているのは,表示の桁数を揃えるためである)。

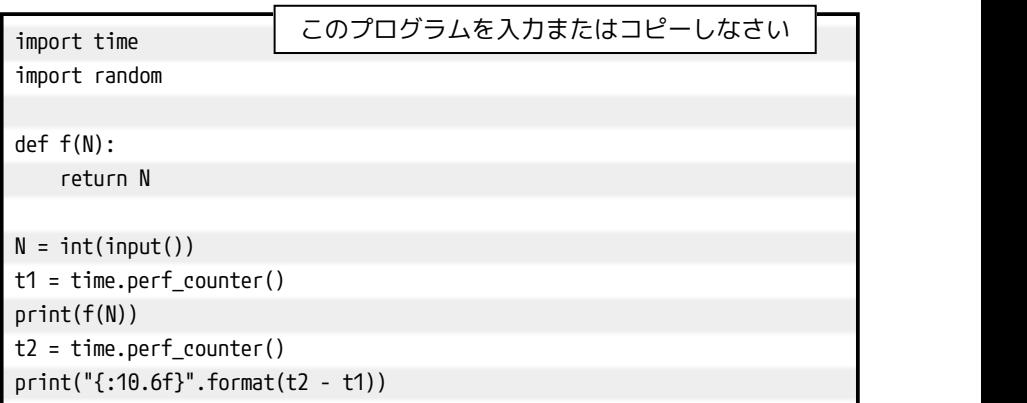

これを入力(またはコピー)して実行してみなさい。実行すると入力待ちに なるので,右下の「コンソール」をクリックして適当な整数を入力しなさい。 入力した数と、実行時間が表示されるはずだ。

今後はこれのf(N)の部分だけを書き換えて実行し、入力したNの値と実行時 間の関係について考えていく。

## 2.3 オーダー記法

入力するNの値によって実行時間がどのように変わるかを考えてみる。まず f(N)を書き換えないままで実行し,100,1000,10000,100000を入力したと きの実行時間を次の表に記入しなさい(といっても,Nは実行時間に関係しな いので,ほとんど同じ数値のはず)。

次にf(N)のところだけを以下の例1〜例3に置き換えて(手作業で書いても いいし,コピーしてもいい),同様に 100,1000,10000,100000を入力した ときの実行時間をまとめなさい。ただし例 3については 1000までにとどめて おくこと(筆者の PCでは 10000で数時間,100000で数百日かかる見込み)。 例2の100000も数分かかるだろう。

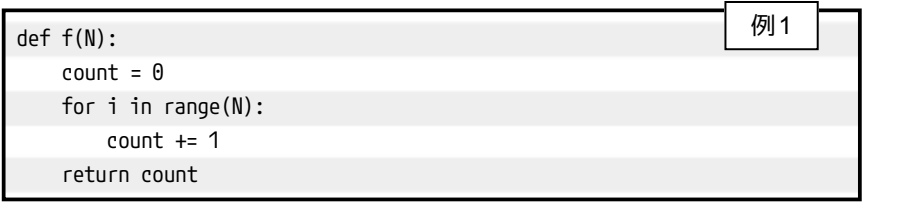

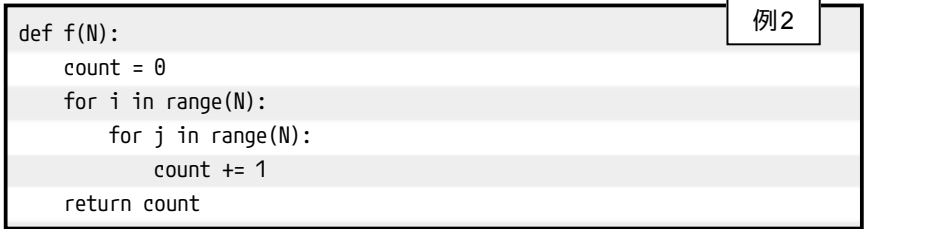

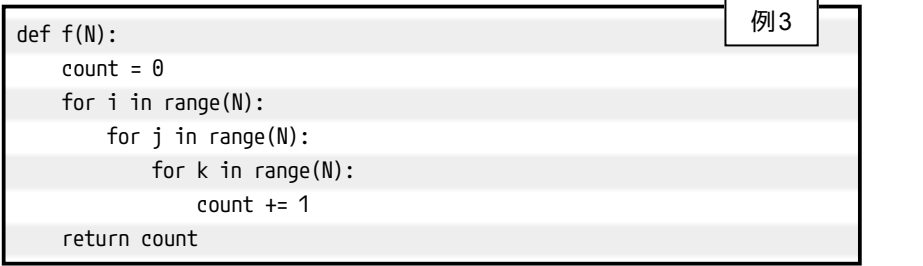

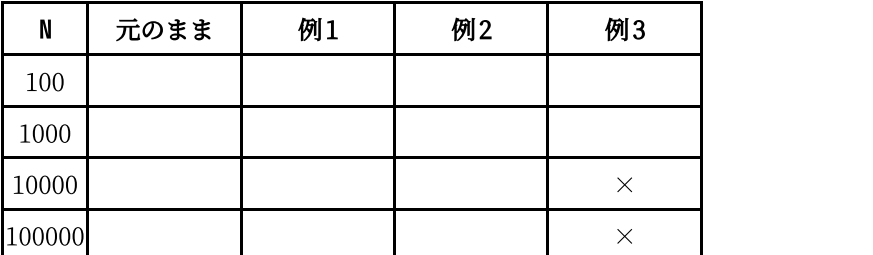

元のままのプログラムはf(N)の中で何もしていないから、Nが増えても実行 時間はほぼ変わらないはずだ。一方, 例1や例2, 例3はNが10倍になるごと に、実行時間は何倍になっているだろうか。理論上は例1は約10倍、例2は約 100倍, 例 3は約 1000倍になる。つまり例 1 の実行時間はおよそ N に比例し, 例2の実行時間はおよそN\*\*2に、例3はおよそN\*\*3にそれぞれ比例する。実際 に計算が行われている回数を大雑把に見積もると次のようになる。

- 例1はi も count も $N$ 回ずつ増え,計算が約 $2N$ 回行われる。
- 例2はiが $N$ 回増え,そのたびにjもcountも $N$ 回ずつ増え,計算が  $N(1+2N)=N+2N^2$ 回行われる。
- 例3はiが $N$ 回増え,そのたびにjも $N$ 回ずつ,そのたびにkもcount も $N$ 回ずつ増え,計算が $N(1+N(1+2N))=N+N^2+2N^3$ 回行 われる。

そこで例1,例2,例3の計算量をそれぞれ $O(N), O(N^2),\,\, O(N^3)$ と表す (係数や最高次でない項は無視する)。このような表現をオーダー記法という。 ちなみに元のままのプログラムは $O(1)$ である。

計算量を表す式は多項式ばかりではない。たとえば整数の足し算や引き算の 計算量はおよそ桁数に比例するので,計算量は $O(\log N)$ である。なお, $\log$ は 数学IIの「指数関数と対数関数」の単元で出てくるものなので,ここでは簡単 に説明する。 $a^x = b$ のとき $x = \log_a b$ と定義するものであるが, $x$ が変化する と $b$ は大きく変化するということを逆に考えると, $b$ の増え方に比べて $x$ の増え 方は非常に緩やかである。つまり $\log N$ の増え方は非常に緩やかである,とい うことだけがわかれば現時点では十分である。他にも $O(2^N)$ とか $O(N!)$ の計 算量が必要なアルゴリズムもあって,このようなものは小さい数でしか計算が できない。

5

# 第3章 具体例

#### 3.1 素数判定・素因数分解

ある整数が素数か素数でないかを判断するアルゴリズムを考える。たとえば Nが素数かどうかを判定するには「2からN-1までの整数で割ってみて、どれか で割り切れれば素数でない、最後まで割り切れなかったら素数」と考えると次 のようになる(素数なら1,素数でなければ0を返す関数にした)。

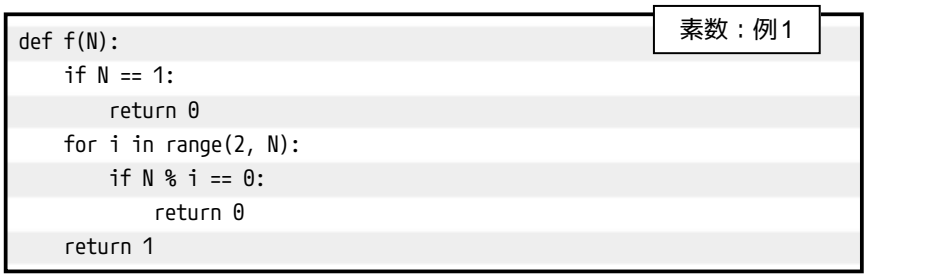

これの計算量は $O(N)$ である。次のような改良をするとどうだろうか。

- 調べるのはN-1 まででなく, N//2 まで調べればいい。
- ●2と3以上の奇数で割り切れるかだけ調べればいい。

これで計算量はおよそ半分になるのだが,計算量をオーダー記法で表すと  $O(N)$ のままである。しかし次のプログラムなら計算量は $O(\sqrt{N})$ になる。と いうのも i \* i <= Nというのは iが $\sqrt{N}$ 以下ということだからだ。

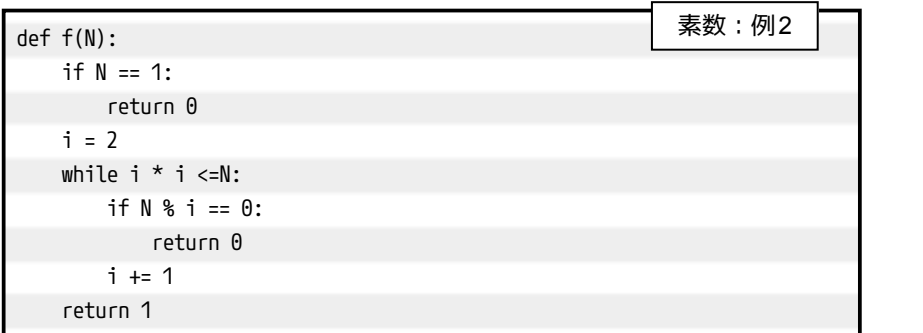

実は2002年にインド工科大学の研究者から出された『PRIMES is in P』と いう論文で,素数判定は $\log N$ の多項式のオーダーでできることが証明されて いる。 $O(N)$ や $O(\sqrt{N})$ は $\log N$ の指数関数のオーダーであるから,これは非 常に画期的な結果であった。もっとも,これで素数判定が速くなったというこ とはないのだが(多項式の次数や係数が大きすぎるため)。

ところで,ここまでにあげたアルゴリズムは素因数を見つけることで素数判 定をしているから,実質的には素因数分解に近いことをしていると考えられ る。実は整数の性質を用いることで,具体的な素因数を見つけなくても素数か どうかを判定することができる。

たとえばフェルマーの小定理 「 $p$ が素数ならば, $2 \leqq a \leqq p-1$ の範囲のす べての整数 $a$ に対して $a^{p-1} \equiv 1 \pmod{p}$ 」 の対偶 「 $2 \leqq a \leqq p-1$ の範囲 のある整数 $a$ に対して $a^{p-1} \not\equiv 1 \pmod{p}$ であれば, $p$ は素数でない」 を用い て 「 $2\leqq a\leqq p-1$ の範囲のすべての整数 $a$ に対して $a^{p-1}\equiv 1\pmod{p}$ な らば $p$ は素数(だろう)」 とする判定方法を「フェルマーテスト」という。こ れは非常に簡便な方法ではあるのだが,合成数であってもこのテストを通って しまう数(カーマイケル数)があるので,フェルマーテストで素数と判定され ても確実に $p$ が素数だとは言えない(そもそもフェルマーの小定理の逆だから, 成り立つ保証がない。ちなみに合成数と判断されたものは確実に合成数)。

このように,合成数の判定は正しいが素数の判定が保証できない判定方法を 「確率的素数判定」という(Miller-Rabin法なども有名)。ある程度の誤判定 はあるのだが,実用的には差し支えないと考えて使うこともある。一方,確実 に素数の判定ができるものを「決定的素数判定」というが,大抵は計算量が大 きい。

3学期の情報の授業で「RSA暗号」について学習するが,これは素因数分解 の計算量が大きいことを利用した暗号である。他にも離散対数や楕円曲線(と いっても楕円ではない)が用いられる暗号もあるが,これらに共通するのは 「一方向性」すなわち 「 $x$ から $f(x)$ を求めることは簡単であるが, $f(x)$ から $x$ を求めることは極めて困難である」 ことである。このあたりは「 ${\rm P} \neq {\rm NP}$ 問 題」や「リーマン予想」と関係する極めて数学的な話であるが,量子コンピュ ータでどうこうできる話かもしれない。

7

#### 3.2 数当てゲーム

1からNまでの整数をランダムに発生させ、少ない質問回数(ただし質問は Yes/Noで答えられるもの)でそれを当てるゲームを考える。作戦として次の 3つを考えてみたが,どれが効率がいいだろうか。

- 1. 当てずっぽうに数を言って、偶然当たったら終了。
- 2. 1から順に数を言って,当たったら終了。
- 3. a = 1, b = Nとし,次の操作を繰り返す (当たりをxとする):
	- (a) a == bならこれが当たりだから終了。
	- (b) c = (a + b) // 2とする。x <= cならb = c,そうでなけれ ばa = c + 1とする。

偶然の要素を均すために,100回繰り返すプログラムにしたのが下の例であ る(random.randint(1, N)は1以上N以下の整数の乱数を生成する関数)。

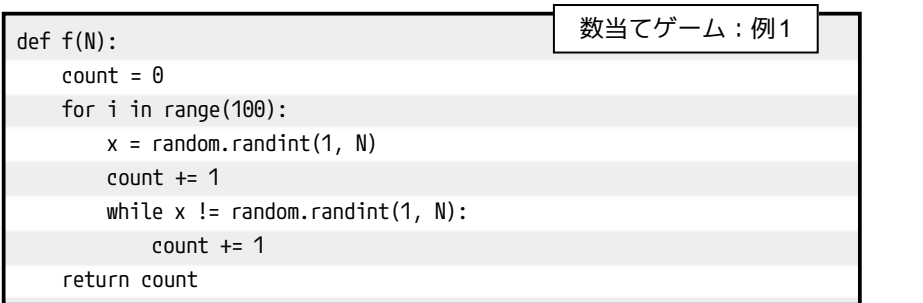

```
def f(N):
count = 0for i in range(100):
    x = random. randint(1, N)
    a = 1count += 1while a := x:
       a + 1count += 1
return count
                                           数当てゲーム:例2
```
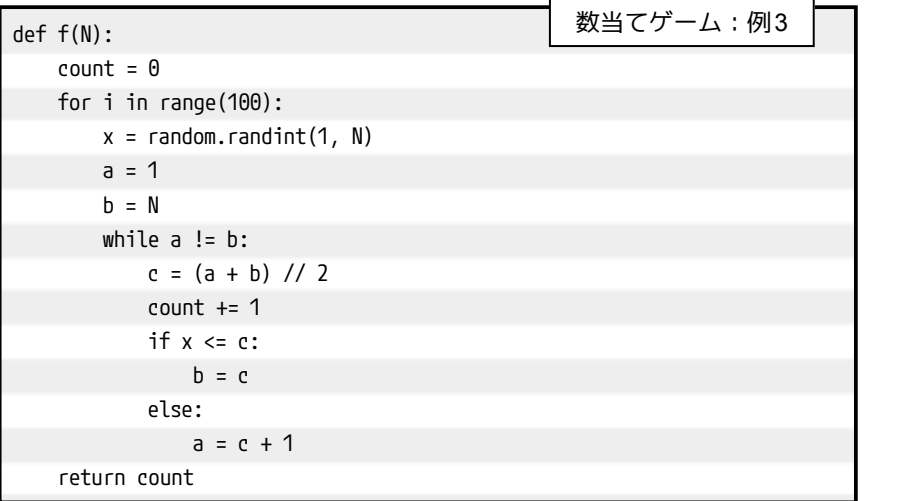

前にやったのと同じようにNの値によって実行時間がどう変化するかを表に まとめなさい。

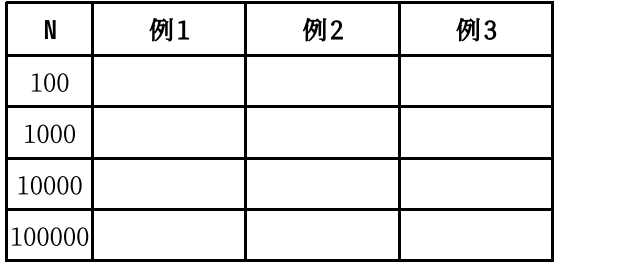

例1,例2はともに $O(N)$ であるが,例2の方が速い(例1は同じ数を何度も たずねてしまう可能性がある)。一方,例 3はそれよりずっと実行時間が小さ いはずだ。このことについて考察してみよう。

例3の考え方は. a<=x<=bを保ちながらaとbの間隔を半分にしていこうと いうことだ。つまり $k$ 回で当たりに行き着いたとしたら,半分にするのを $k$ 回 することで候補を1個に絞れるということだから,およそ $2^k=N$ となる。こ のとき $k = \log_2 N$ なので,例3の計算量は $O(\log N)$ である。このような探し 方を二分探索という。順番通りに探していく線形探索に比べればずっと速いの だが,あらかじめデータを大小順に並べておく必要があるので,そのための計 算量が必要になることもある。

## 3.3 フィボナッチ数列

1,1,2,3,5,8,13,‥‥というように,前2つの項を足した値が次の項になる ような数列をフィボナッチ数列という。ここでは関数を使ってこれを実現して みる。

•  $f(0) = f(1) = 1$ 

 $n\geqq 2$ のとき $f(n)=f(n-1)+f(n-2)$ 

具体的なプログラムは上の定義をそのまま書くことで実現できる。このよう に関数の内部で自分自身を呼び出すことを再帰という。たとえば $f(4)$ であれ ば $f(3) + f(2), \,$  その $f(3)$ を $4(2) + f(1)$ に, $$f(2)$ を $f(1)$ + $f(0)$ に…という風に 遡って計算していく。

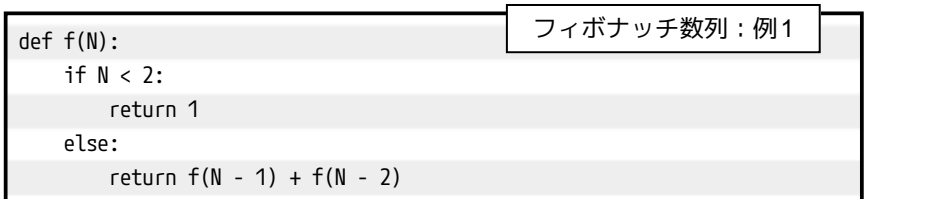

これも実行時間を計測して表にまとめてみよう。ただし例 1は 40まででや めておいた方がいい。後述するが、それ以上はあまりにも時間がかかりすぎ る。実際,筆者のPCではf(50)が30分くらい,f(100)に至っては100万年以 上かかる計算になる(かなり大雑把な計算ではあるが)。

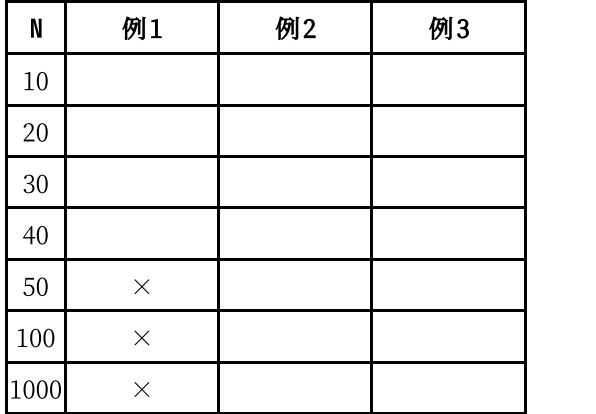

たったの 40でどうしてこんなに時間がかかってしまうのだろう。それを考 えるために,例として $f(5)=8$ の計算を分解してみる。

1.  $f(5)=f(4)+f(3)$ 

2. 上の式で $f(4) = f(3) + f(2), f(3) = f(2) + f(1)$ であるから

 $f(5) = f(3) + f(2) + f(2) + f(1)$ 

3. さらに $f(2)=f(1)+f(0)$ であるから

 $f(5) = f(2) + f(1) + f(1) + f(0) + f(1) + f(0) + f(1)$ 

4.  $f(5)=f(1)+f(0)+f(1)+f(1)+f(0)+f(1)+f(0)+f(1)$ 

4回の作業で終わったように見えるが,1.では1箇所,2.では2箇所,3.では 3箇所,4.では1箇所の計算をしているので,全部で7回の変換をしている。具 体的は値がわかっているのは $f(0)=1$ と $f(1)=1$ だけなのだから,式全体が  $f(1)$ と $f(0)$ だけに分解されるまで変換がなされているわけで,この例では  $f(5)$ が8個の $f(0)$ , $f(1)$ に変換されるということは $f(5)-1=7$ 回の変換を しているのだ。 $f(40) = 165580141$ だから,これを求めるには165580140回 の計算が必要,まして $f(50) = 12586269025$ であるから…。

ではフィボナッチ数列の計算を簡単にやる方法はないのだろうか。そこで2 つの方法を紹介しておく(どちらもPython特有の機能を使っている)。

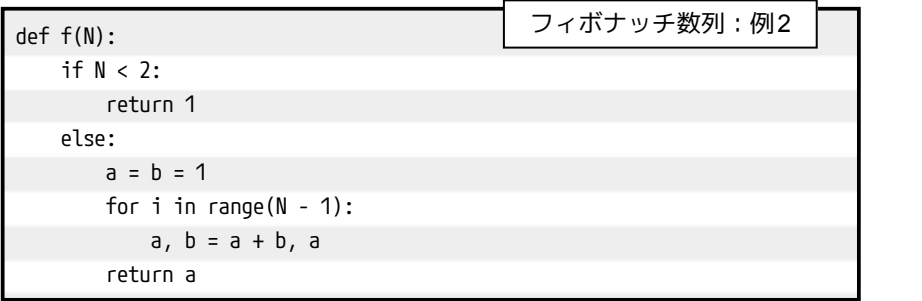

def f(N): if N not in f.memo:  $f$ .memo[N] =  $f(N - 1) + f(N - 2)$ return f.memo[N] f.memo =  ${0:1, 1:1}$ フィボナッチ数列:例3

例2は最初に書いた1,1,2,3,5,8,13,‥‥の項をループで求めている。 $f(N)$ は $f(1)$ から番号を $N-1$ 増やせばいいので,繰り返し回数は $N-1$ となる。

例3は既に計算した値を覚えておくというものだ。Pythonの「辞書型」と いわれるデータ型のf.memoにf.memo[0] = 1, f.memo[1] = 1をメモしておい て,Nがf.memoになかったら,値を計算してf.memo[N]にメモを追加している。

計算量は例2,例3ともに $O(N)$ ではあるが,例3については既に計算した値 を呼び出すときには $O(1)$ である(と書いてある記事がネットには多いのだが, キーを探すためには $N$ に応じた計算量−よくある実装だと $O(\log N)$ くらい−が 必要ではないのかなあ)。ちなみに例1はおよそ $O(1.62^N)$ なので $N$ が 10 増え ると計算量は約120倍になる。

# 第4章 おわりに

コンピュータの性能が低かった時代は,少しでも(時間・空間ともに)計算 量を減らそうと工夫をした。データの使いまわしはもちろん,プログラムの自 己書き換えさえもよく使われる手段の一つであった。そこまでいかなくても, たとえば本校の成績処理システムでも時間がかかる集計の結果は別途保管して おいて,何度も計算しないで済むようにしていた。

しかし今は僅かな計算量の節約よりも,開発・運用の簡便さが求められてい る。先の成績処理システムの例も,当時は得点修正のたびに集計作業が必要 で,それを忘れると不整合が生じたのだが,ある時期から集計は必要になるた びにその場で行うように変更した。コンピュータの速度改善がそれを可能にし たのだ。こういったやり方は「富豪的プログラミング」と揶揄されたりもした が,逆にいえばそれができるようにコンピュータは進化してきた。

とはいえ,細かい改良が必要な世界は歴としてあるのだし,そこまでいかな くてもフィボナッチ数列を100項求める程度のことで困難が起きるようでは話 にならない。もっと効率のいい処理方法を求めることは常に求められることで ある。そしてそれはコンピュータに関するものだけではないだろう。我々の生 活や仕事についても,社会や…おや,誰かが来たようだ。